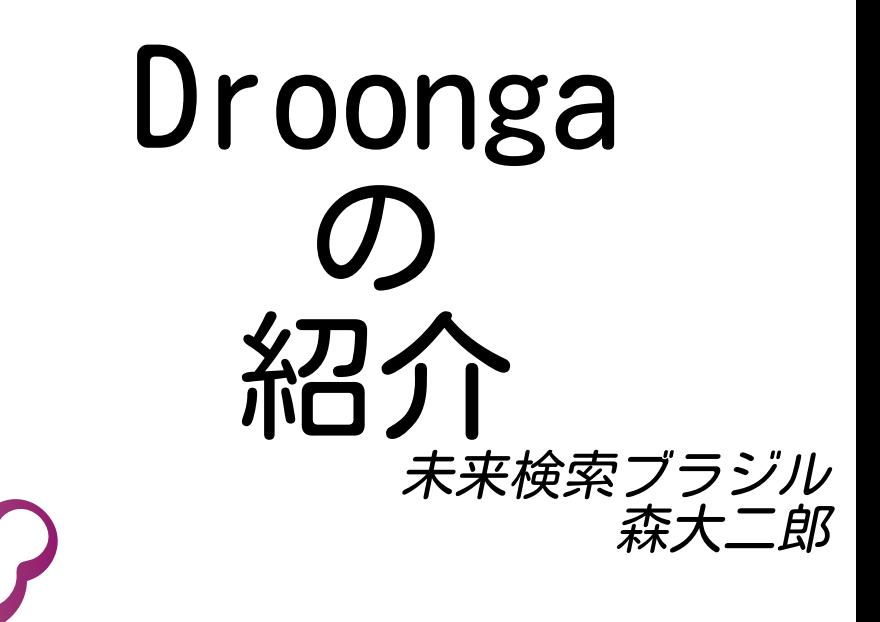

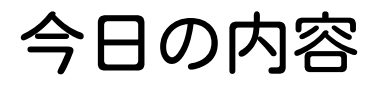

- Droongaとは?
- ■設計方針
- ■実装
- 現状

■ 今後の予定

# Droongaって何ですか?

## ■Distributedの"D" ■リアルタイム分散処理エンジン ■ 分散データストア ■ 分散型全文検索エンジン

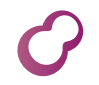

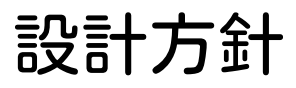

# ストリーム指向 ■ リアルタイム指向 ■可用性重視 ■拡張性重視

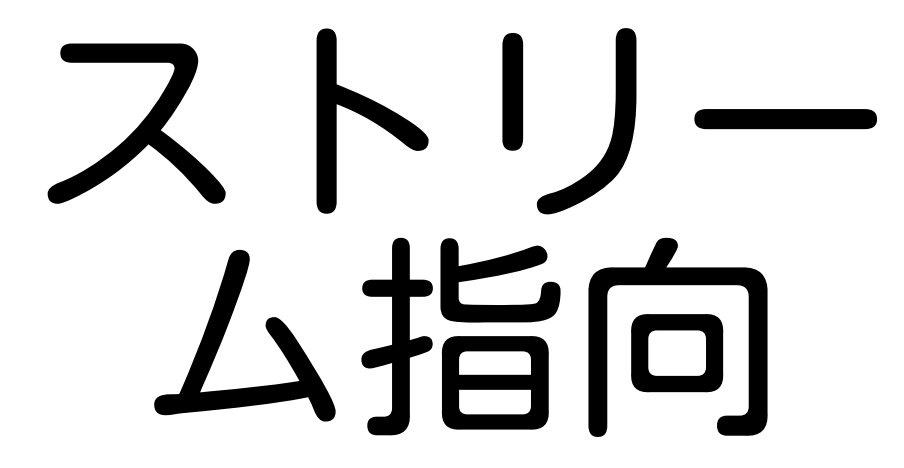

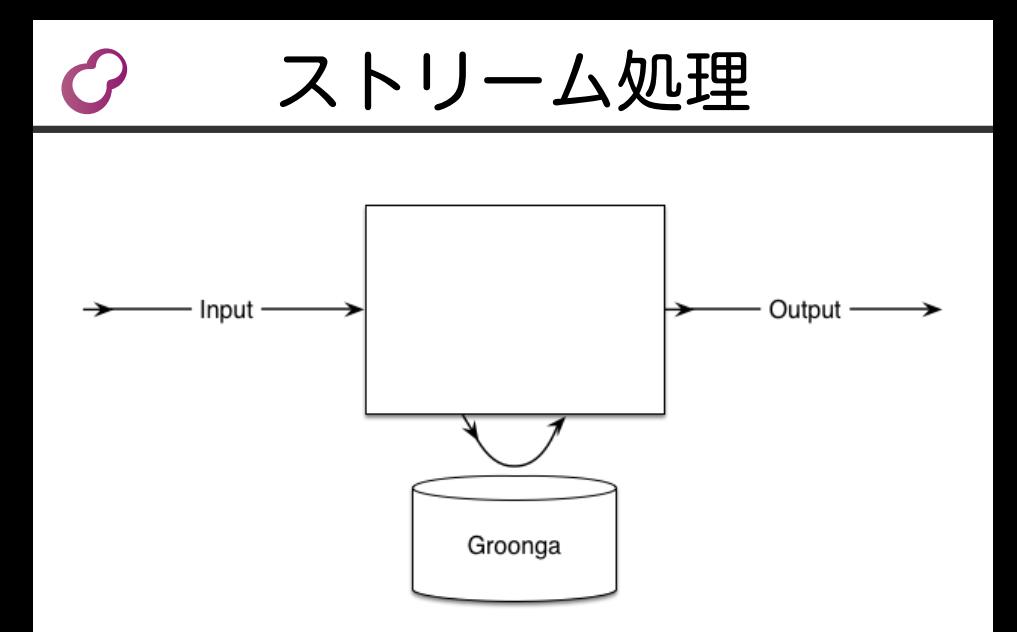

## ストリーム処理

### ■ 入出力:JSONデータストリーム ■ 入カデータを処理 ■ データストアを参照・更新 (必要なら) ■0個以上のデータを出力

カスケードして様々な処理

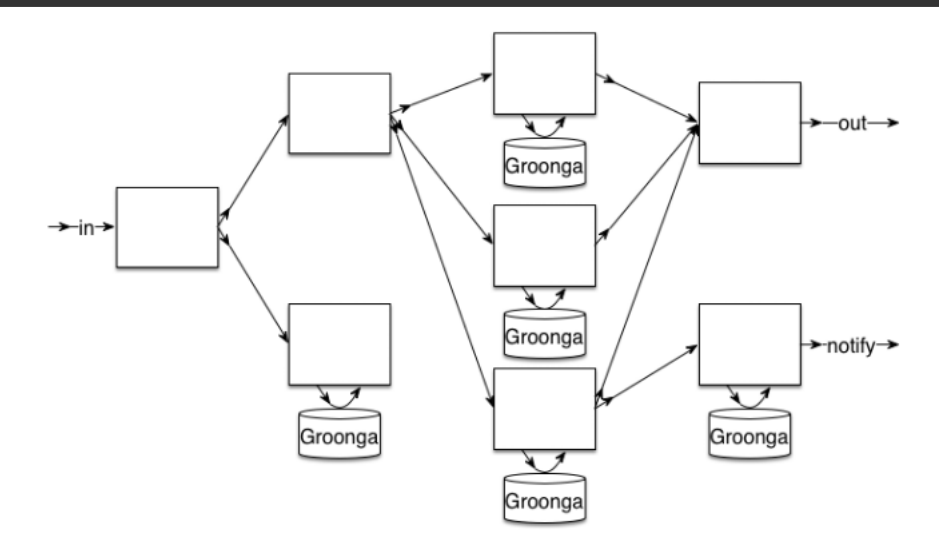

### ○ 分散検索エンジンも...

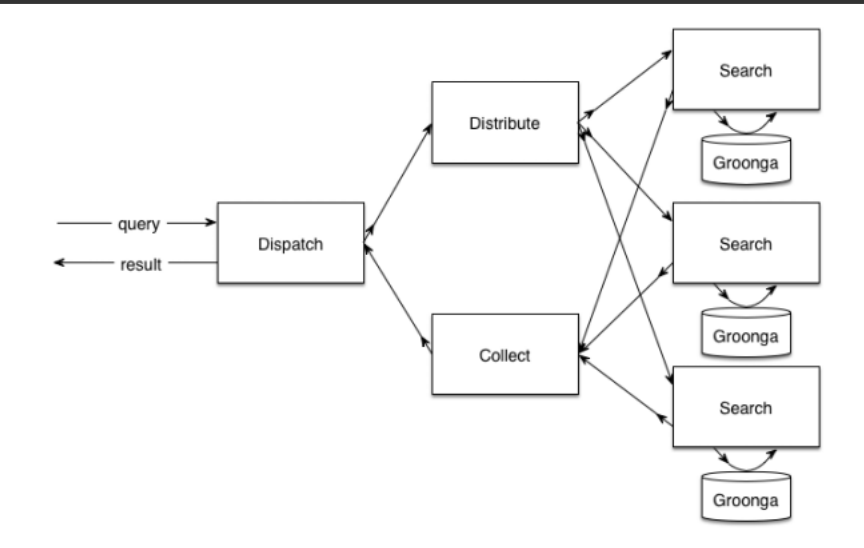

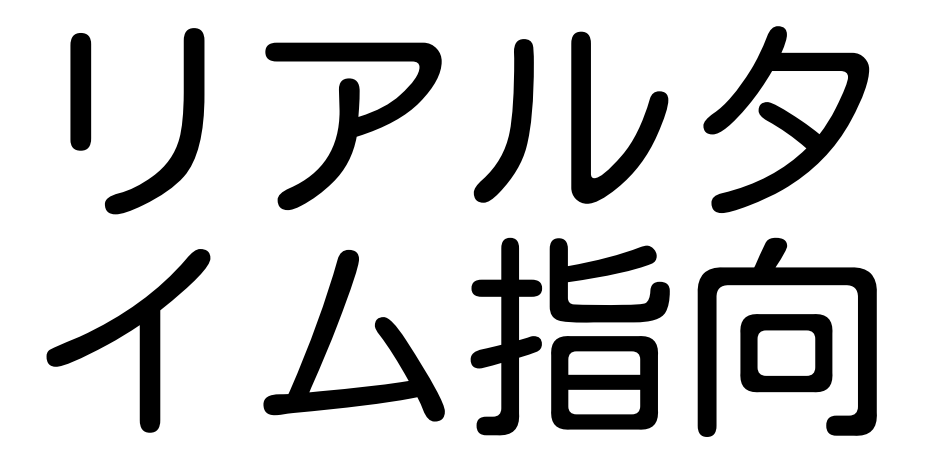

# ここで言うリアルタイム:

## ■ 情報が発生したら ■ 必要とする人に ■ 最短の遅延時間で届ける ...そのために

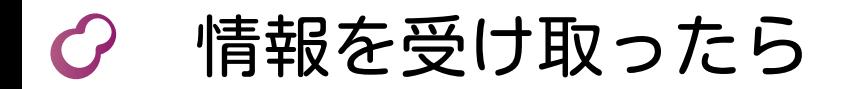

### ■ 索引をすぐに更新する ■ 購読してた人に即届ける

# リアルタイム指向

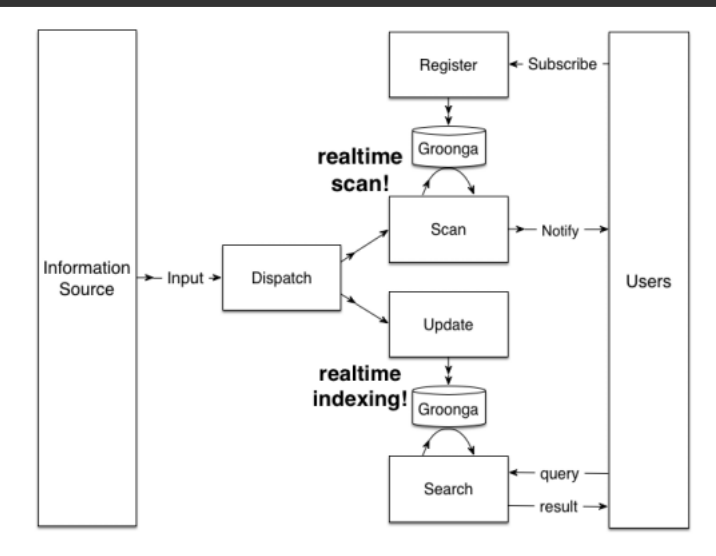

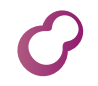

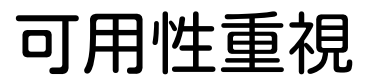

#### shared nothing

レプリケーション

■ 結果整合性重視

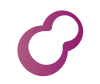

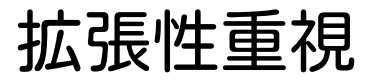

### Pluginで機能拡張 ■ Rubyで書ける!

## Pluginで拡張

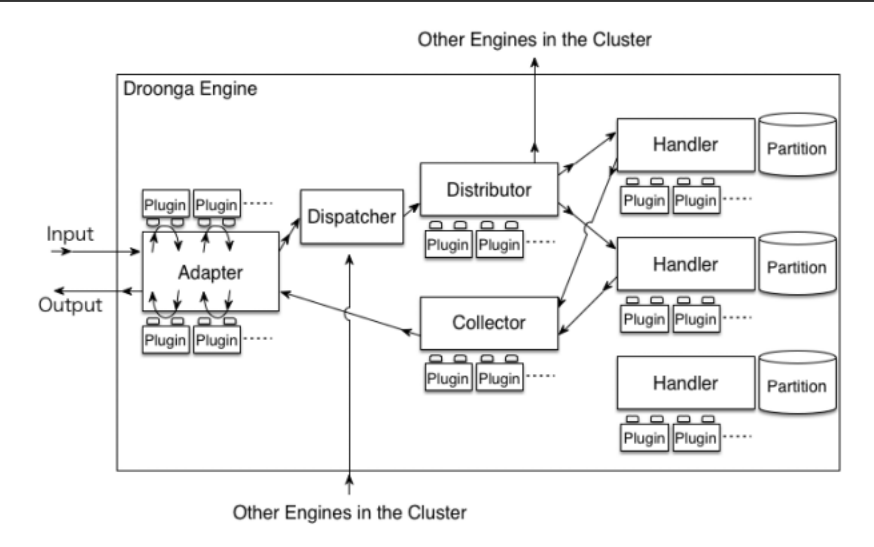

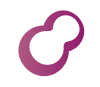

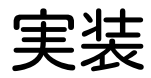

### 二つのコンポートネント Protocol Adapter **Droonga Engine**

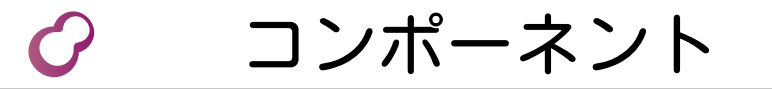

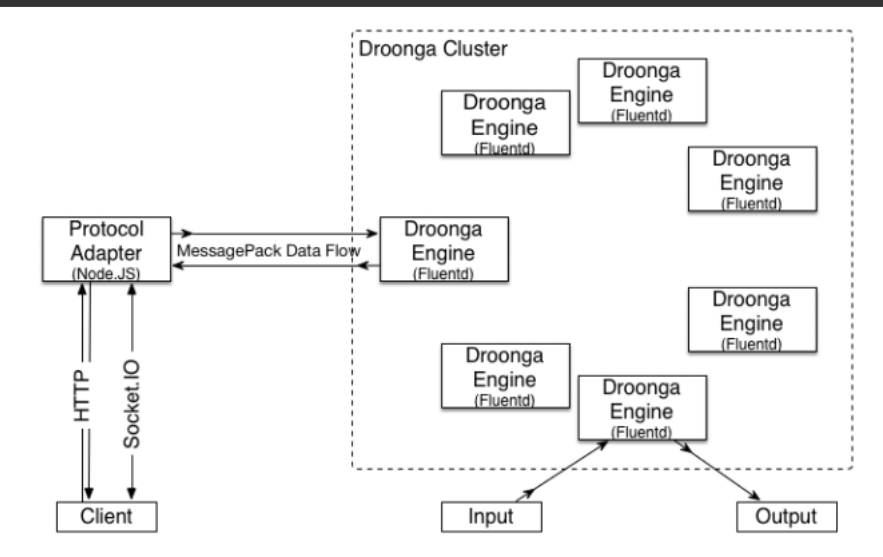

## Droonga Engine

#### ■実処理エンジン

### ■ 複数エンジンでクラスタを構成

#### ■通信: MessagePack Stream

#### ■Fluentdのplugin

# Protocol Adapter

- APIを提供 HTTP(Rest) API Socket.IO(WebSocket) API
- Node.  $JS$  上で動作
- ■Expressのplugin

## Engineのモジュール構成

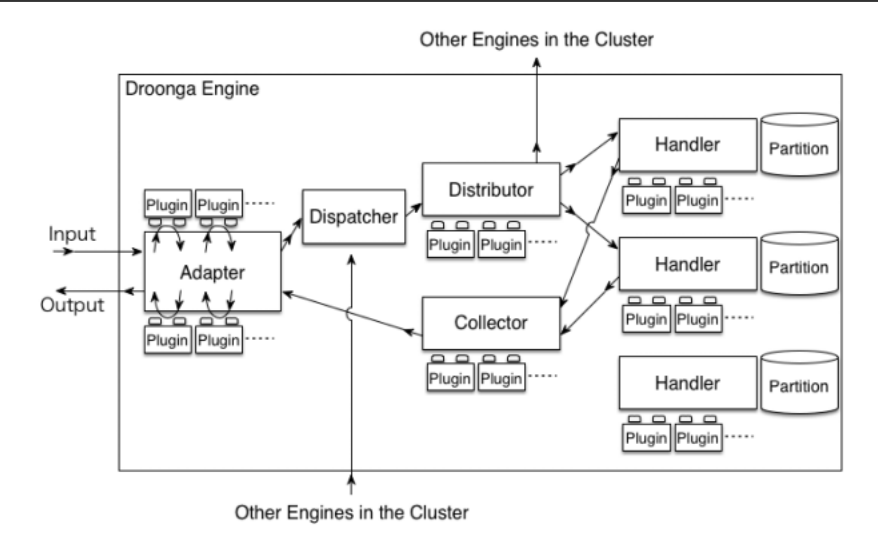

### モジュール構成

- Adapter: JSONデータを整形
- Dispatcher: 処理フローを計画
- Distributor:データを配布
- Handler: 実処理
- Collector: データを集約

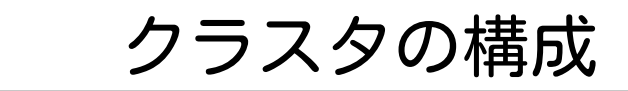

#### ■1クラスタに複数のdataset

- dataset毎にpartition/replica 数を設定
- ■ハッシュ値と世代でpartition
- $\blacksquare$  catalog. ison ■ 全パーティション構成を記述 全ノードで共有

### クラスタの構成

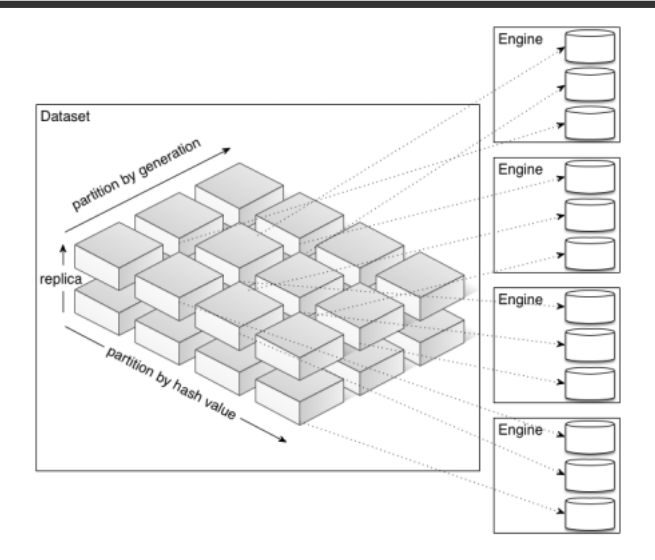

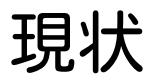

## $\blacksquare$  version $0.7.0$  リリース! http://droonga.org/ ■ 分散検索が一通り動作! チュートリアルあります

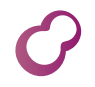

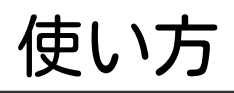

gem install fluent-plugin-droonga fluentd.confとcatalog.jsonを準備 <source> type forward port 24224 </source> <match taiyaki.message> name localhost:24224/taiyaki type droonga proxy true </match> <match output.message> type stdout </match> fluentd --config fluentd.conf & fluent-cat taiyaki.message < jsons

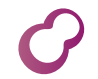

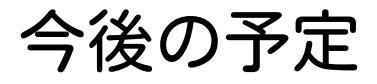

#### version0.8.0 (安定版)

### 2013/12/29リリース予定

### version0.9.0 (開発版)

Groonga Http Server互換機能 2014/1/29リリース予定

version1.0.0 (安定版)

2014/2/9リリース予定

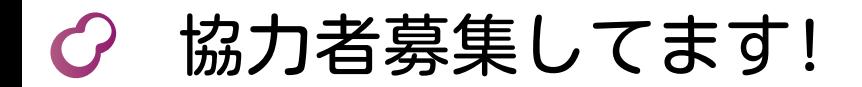

### バグレポート Plugin開発